**Цифровая лаборатория по физике в рамках реализации федерального проекта «Современная школа» национального проекта «Образование» на создание и функционирование центров образования естественно-научной и технологической направленностей «Точка роста»**

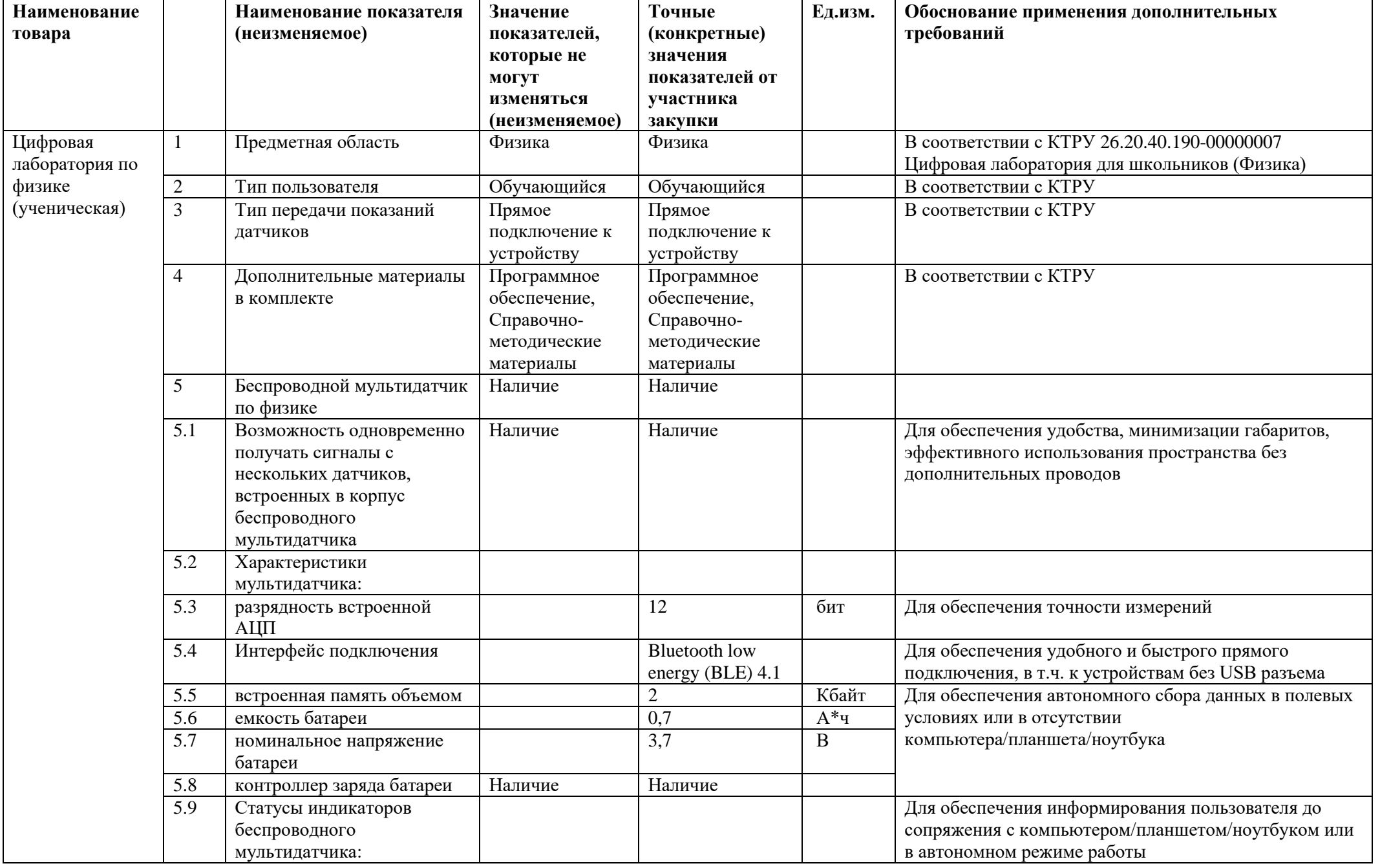

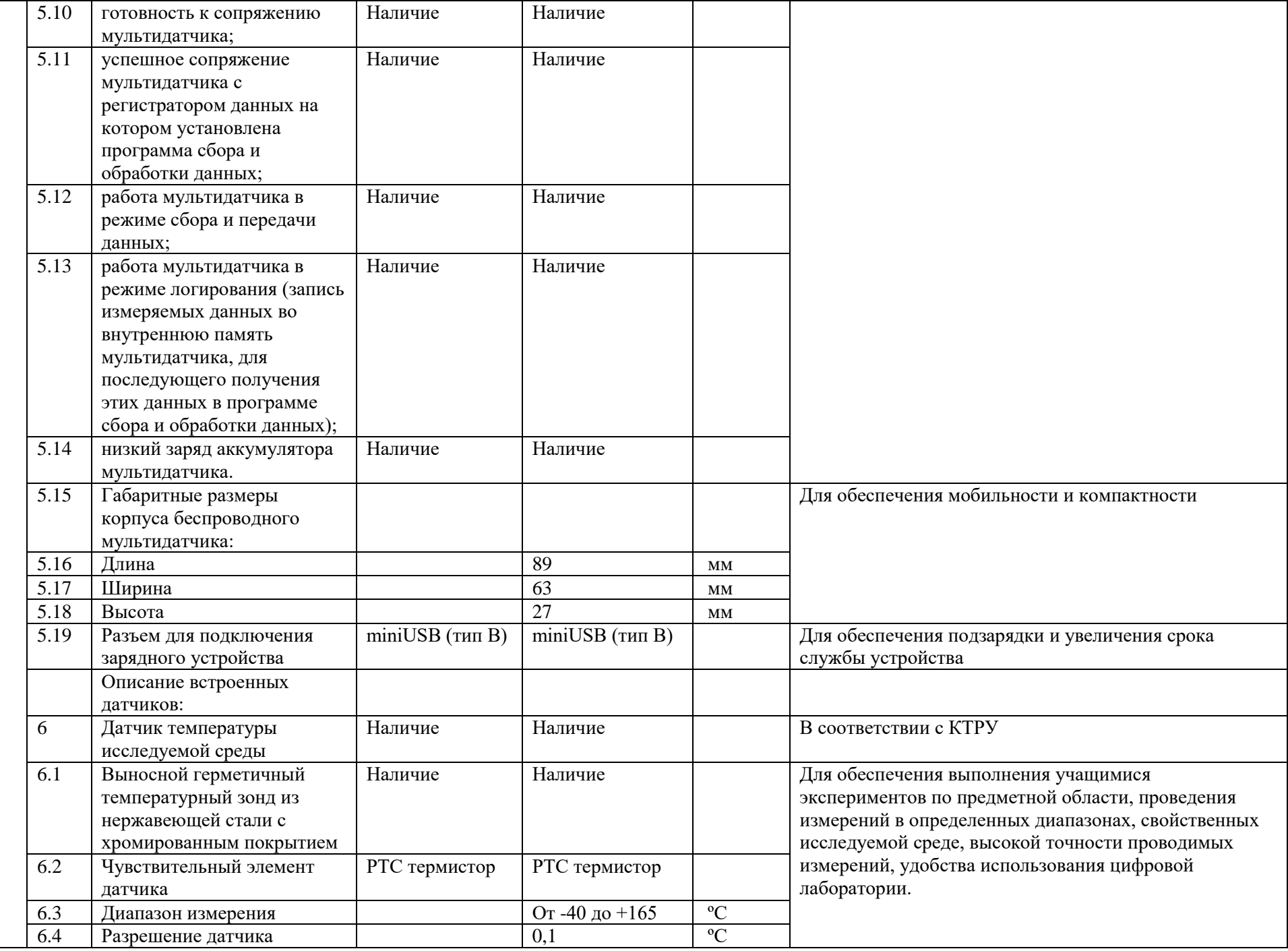

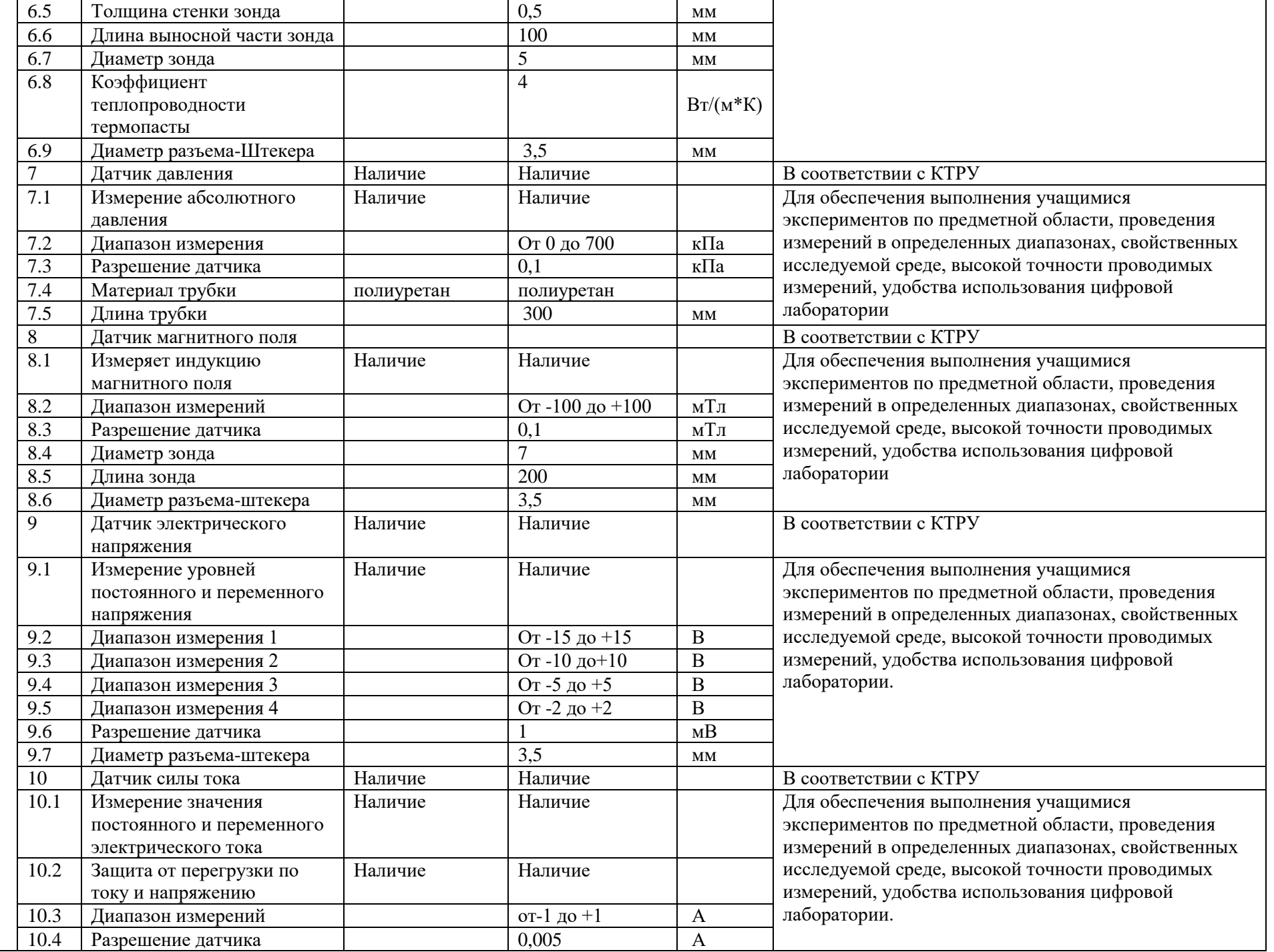

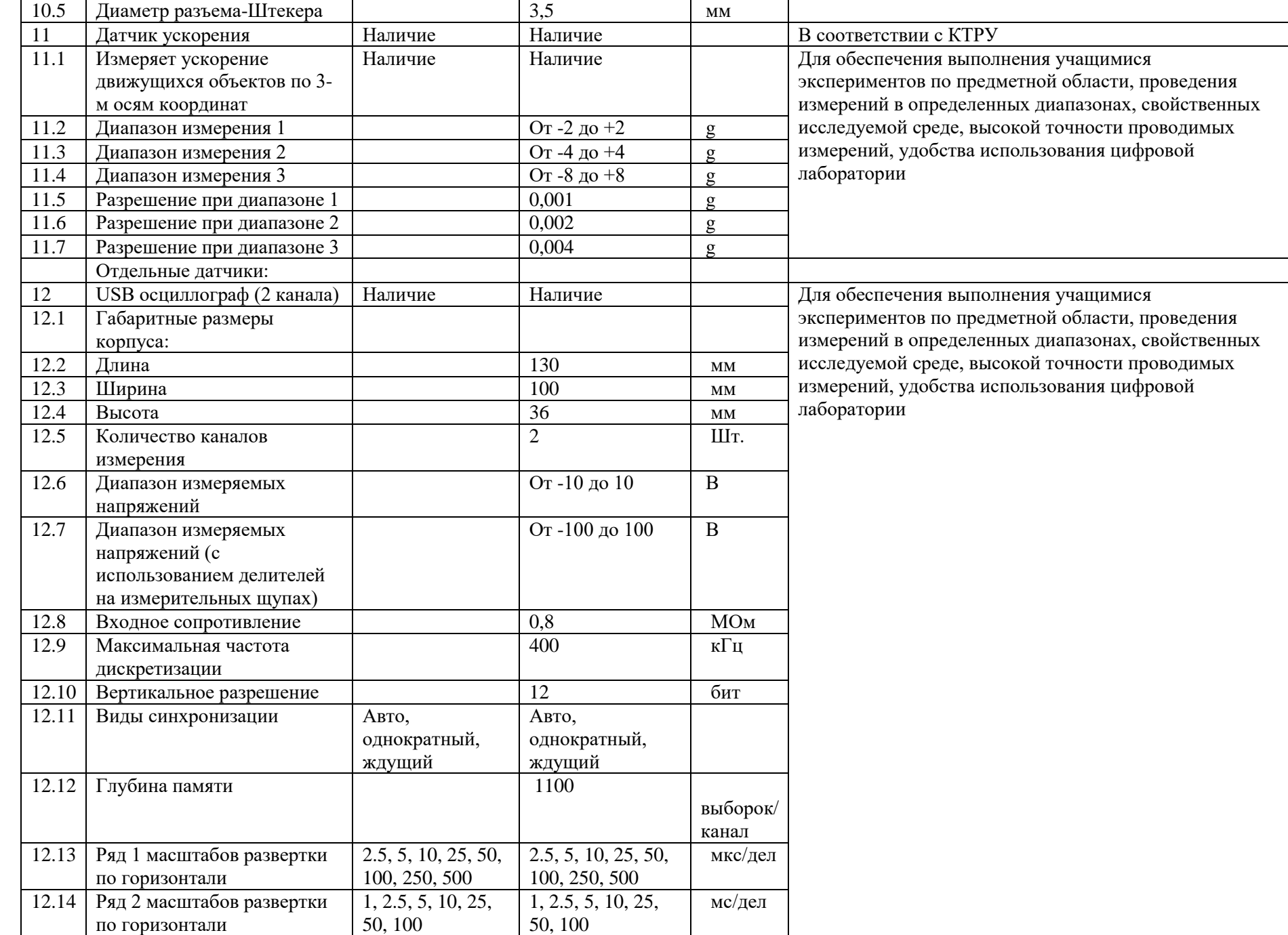

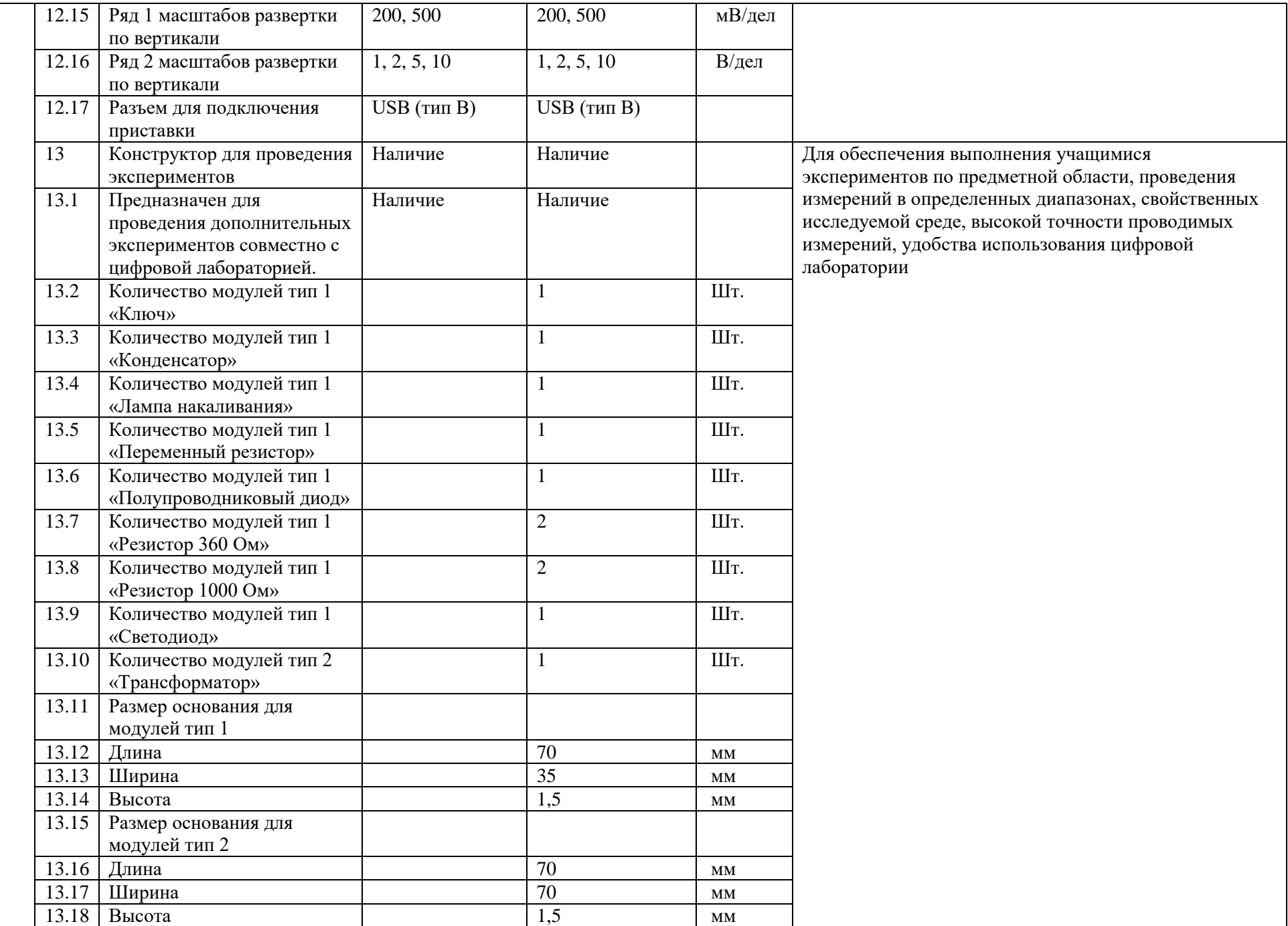

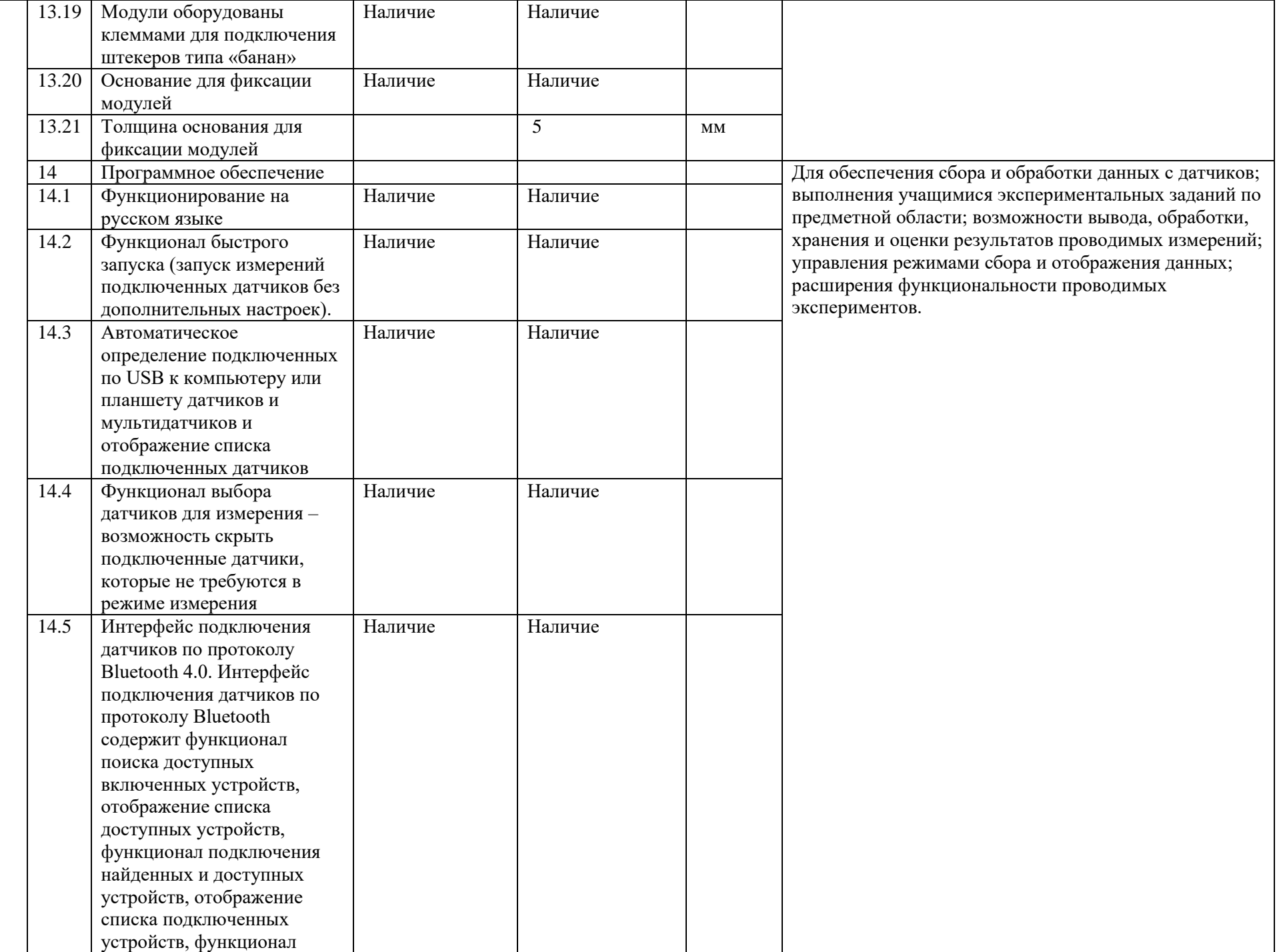

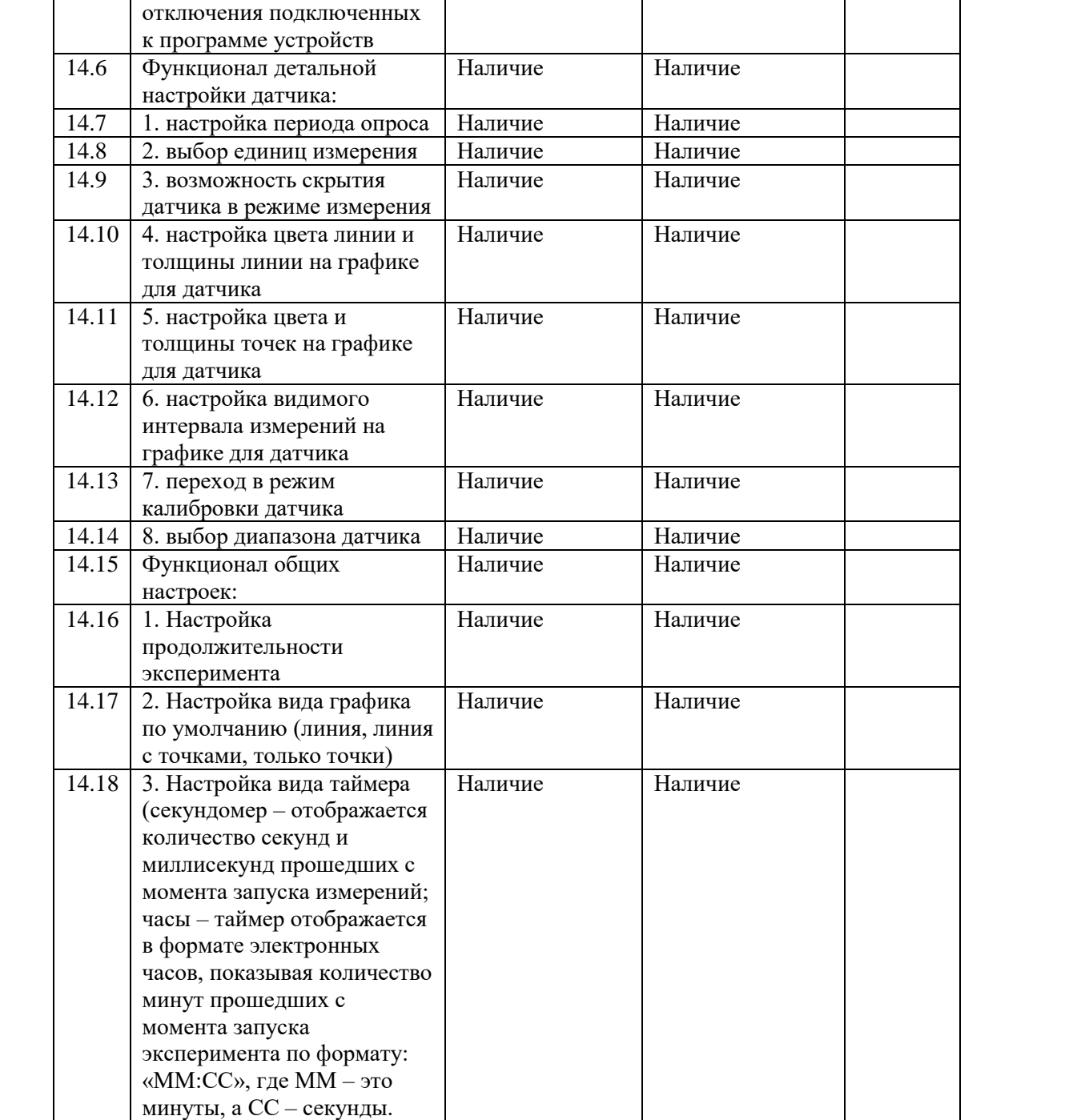

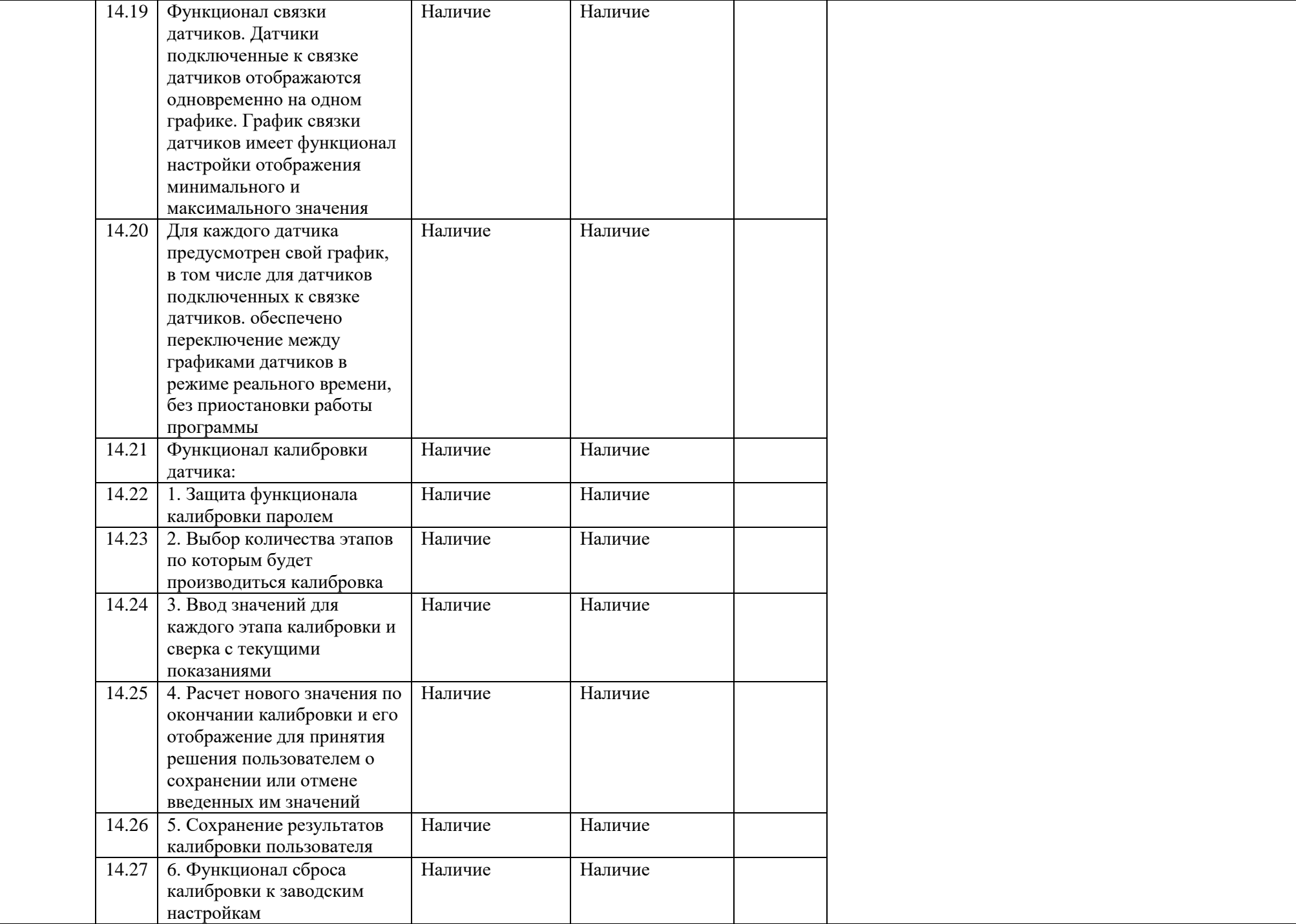

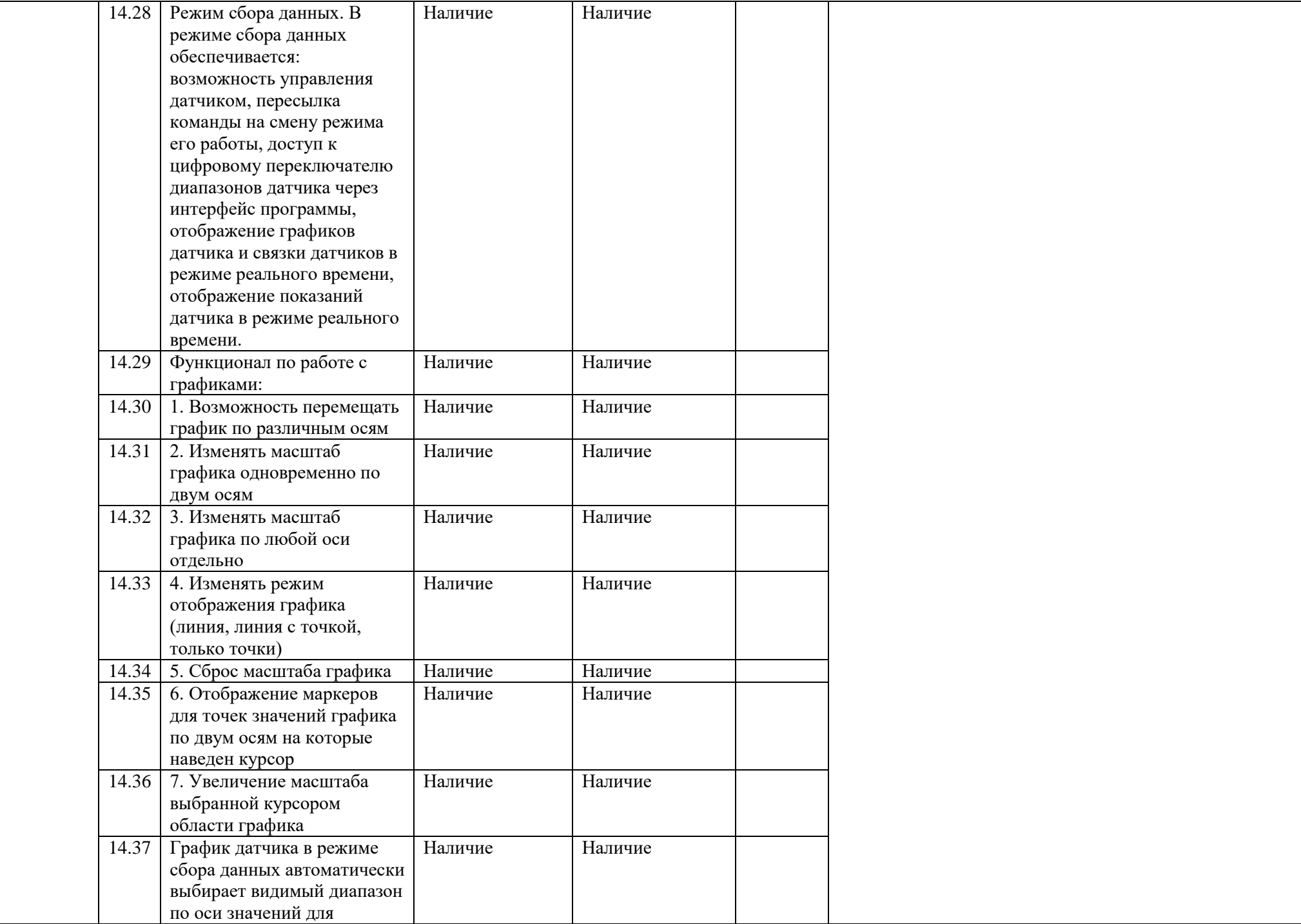

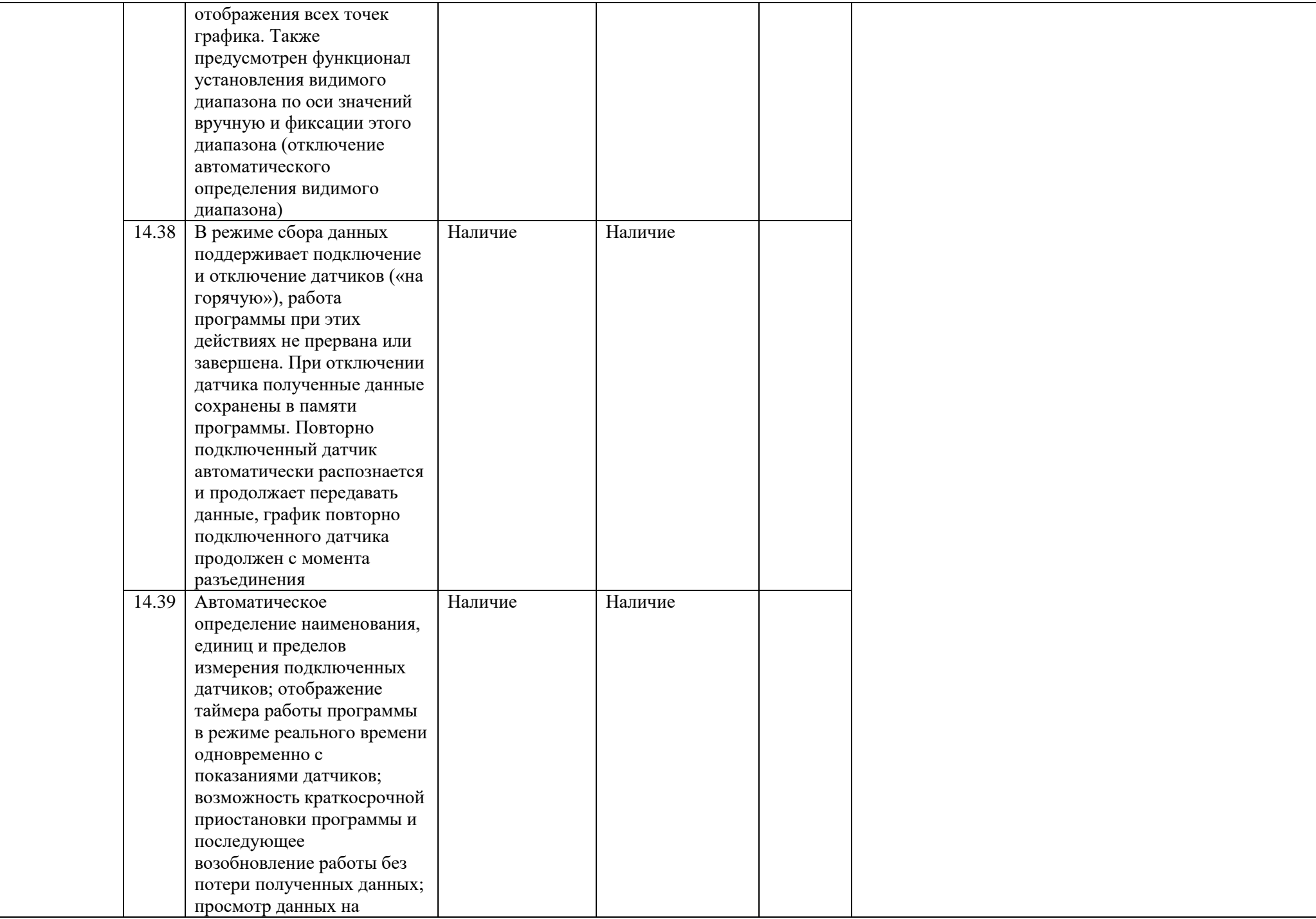

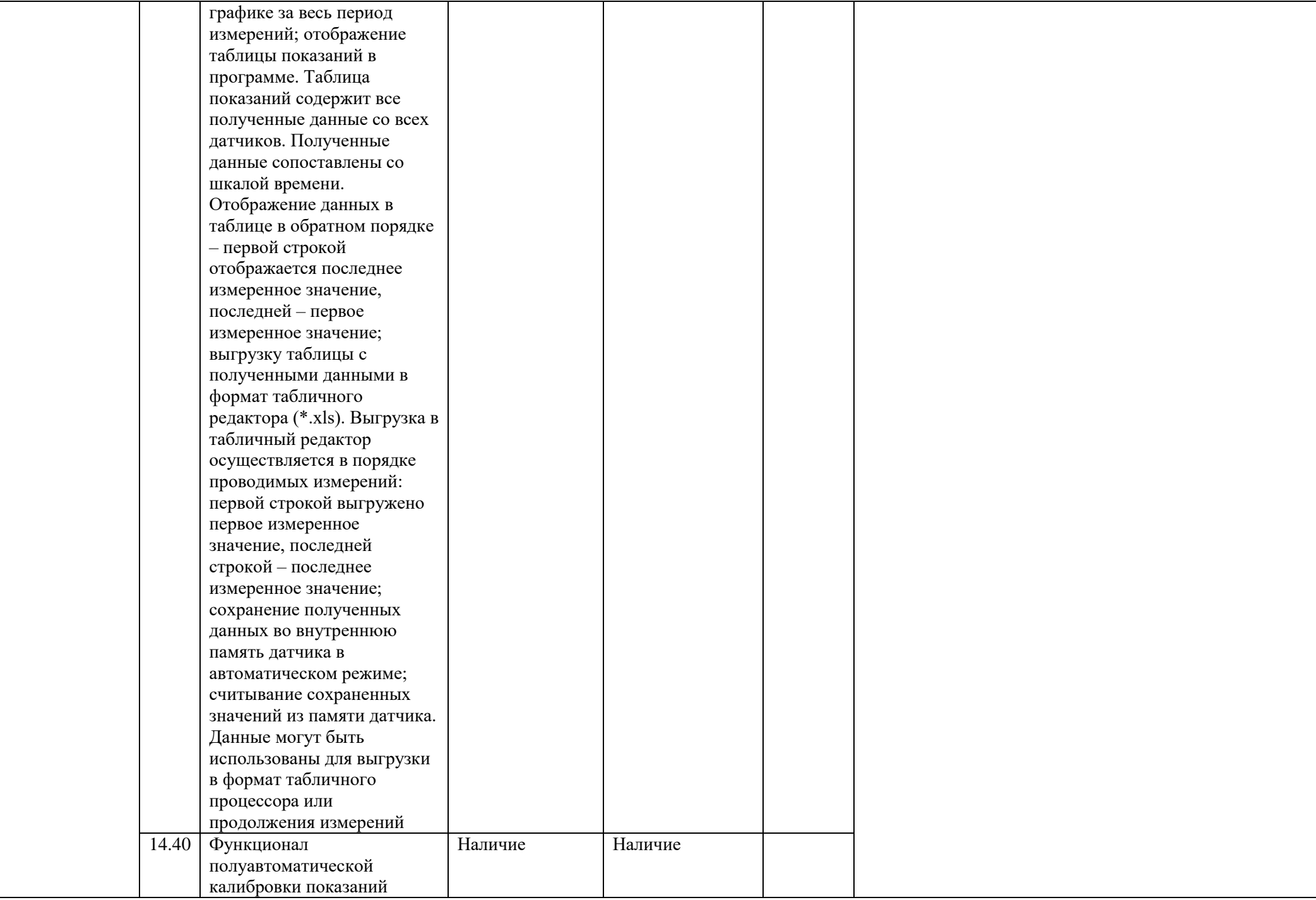

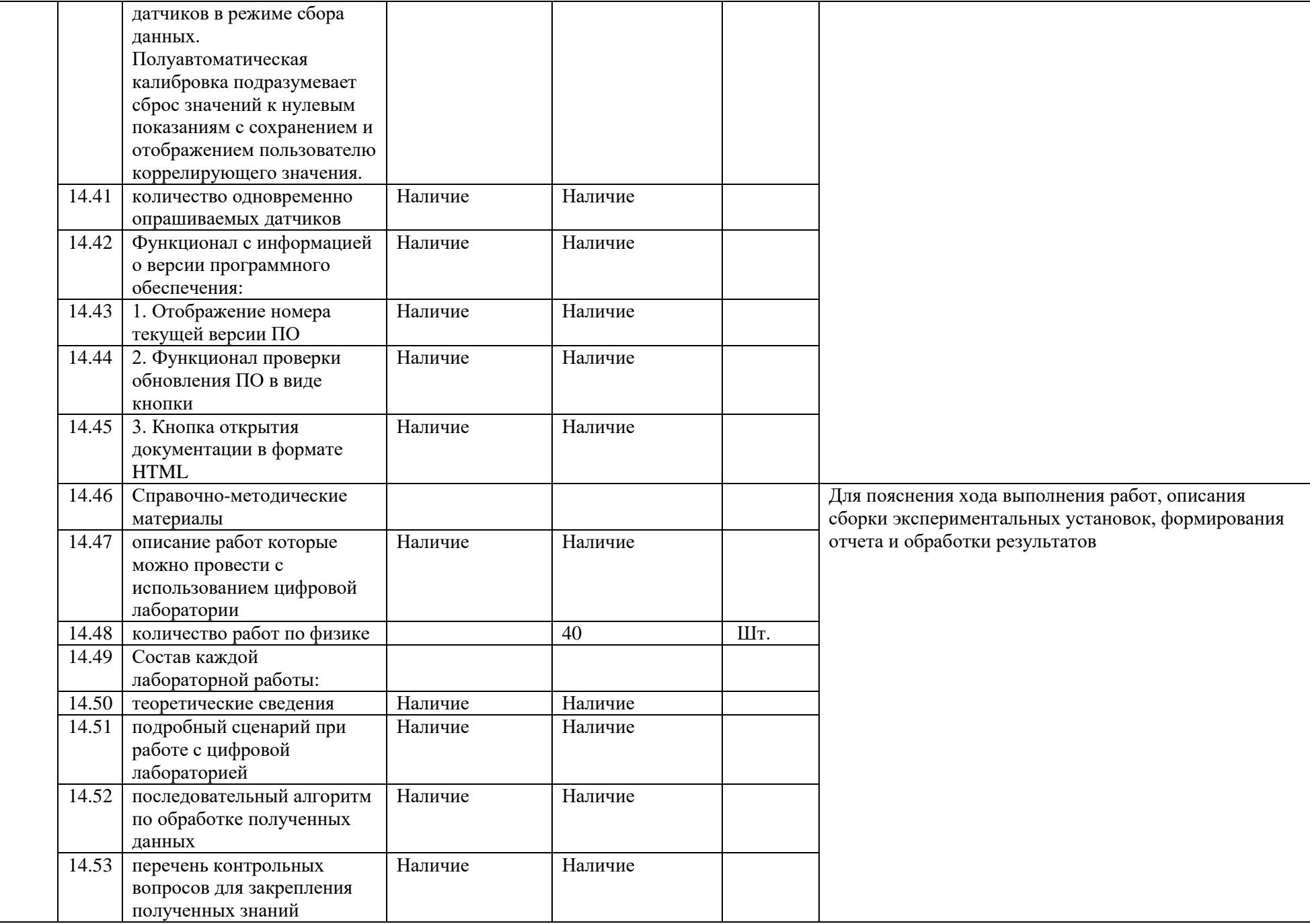

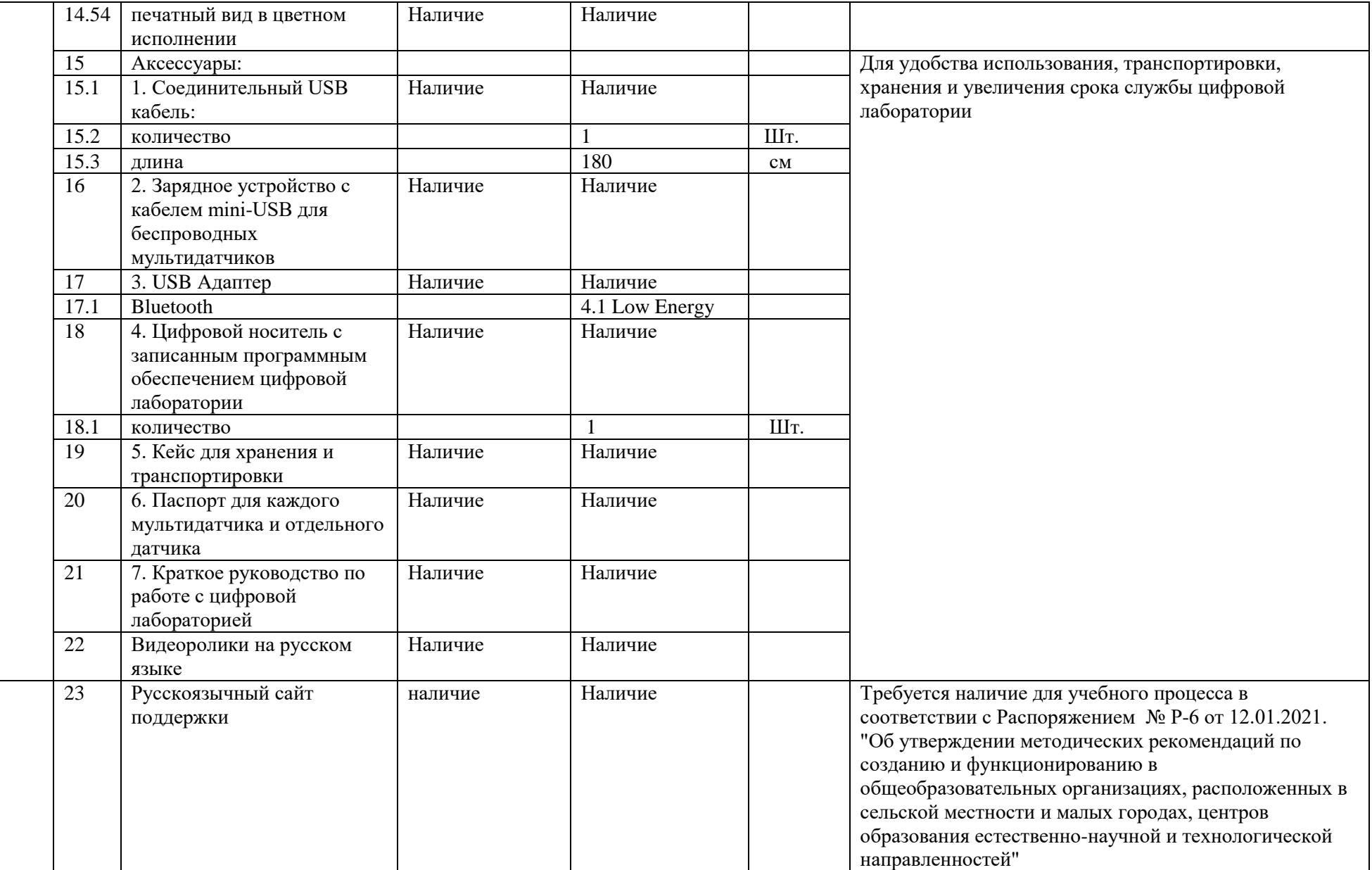